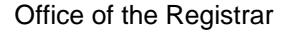

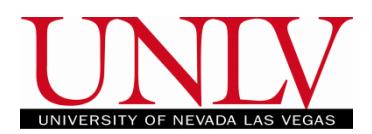

Adding a  $3^{rd}$  party release to your account will grant access to your student information to your third party designee. Depending on when you attended UNLV, you will either submit a [paper](#page-13-0) o[r electronic](#page-0-0) FERPA release. You may specify which information you are releasing (academic records, financial records, advising, etc). You may also restrict the release of directory information by adding a "No Release" indicator to your account.

#### <span id="page-0-0"></span>**Electronic 3 Rd Party Release**

- 1. You may, add, edit, and delete FERPA  $3^{rd}$  Party releases in the MyUNLV student Center or by completing a FERPA Release form
	- a. If you attended UNLV prior to Fall 2010 you may need to complete [a paper form](#page-13-0)
- 2. Adding a Third Party Release for current students (and alumni who attended during or after Fall 2010) done by logging into your Student Center

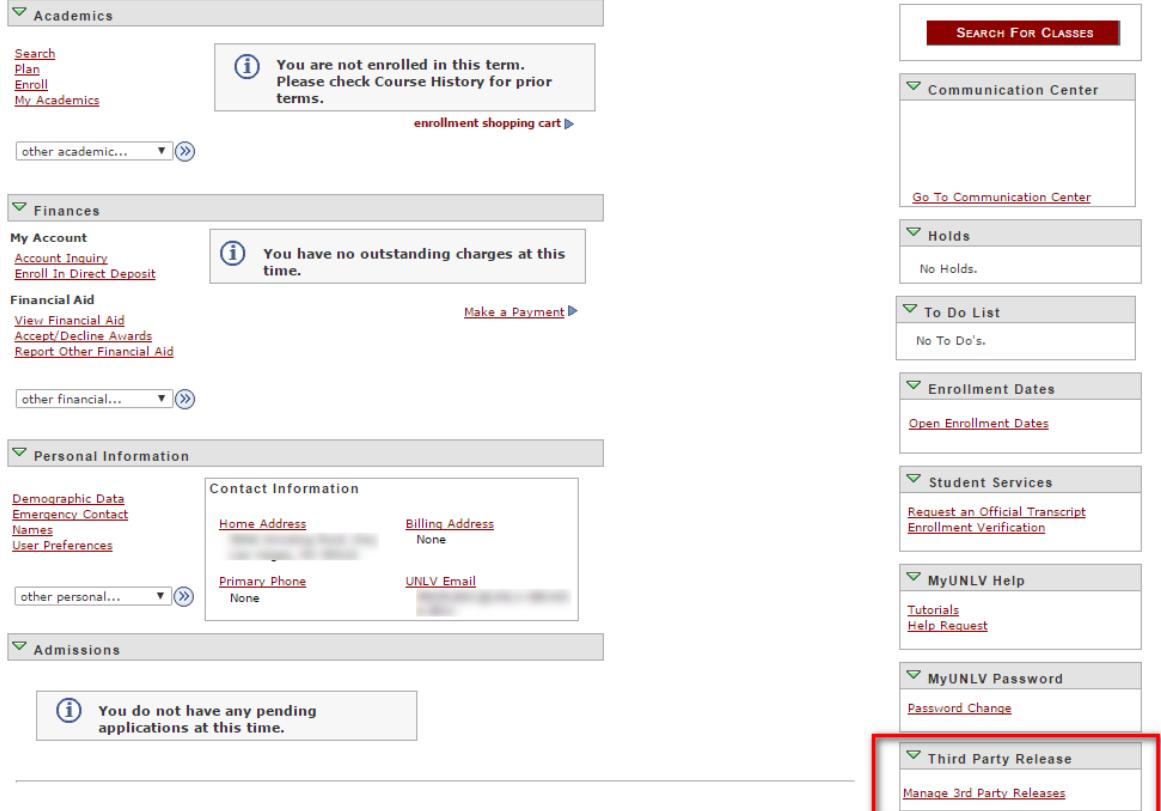

- a. Click on Manage 3<sup>rd</sup> Party Releases
	- i. Read the disclaimer
	- ii. Click on ADD Third Party Release

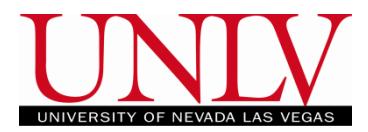

**Third Party Releases** 

Welcome to the Family Educational Rights and Privacy Act of 1974 (FERPA) 3rd party release form. FERPA affords certain rights to students concerning the privacy of and access to their education records. You may use this form to authorize release of your education records to third parties of your choosing, such as parents, family members, employers, military staff, loan cosigners, etc.

Please note that while this form authorizes UNLV to release education records to third parties, it does not obligate UNLV to do so. UNLV is committed to the privacy of your FERPA-protected information and reserves the right to review and respond to requests for release of education records on a case-by-case basis. As a matter of policy, UNLV also reserves the right not to release certain aspects of student records (e.g., registration, grades, GPA) over the telephone or via electronic mail.

Important: Under the provisions of FERPA, UNLV may disclose, without student consent, directory information in response to a written or oral request. Directory information is defined as information in a student's education records that would not generally be considered harmful or an invasion of privacy if disclosed, such as: name, address, major, status, honors, dates of attendance, etc.

You may add, edit, and delete your authorized third parties at any time.

For more information, please stop by the Office of the Registrar in building SSC-C, call (702) 895-3443, or email registrar@unlv.edu.

You currently do not have any Third Party Releases

**ADD Third Party Release** 

 $^{\rm 0}$ 

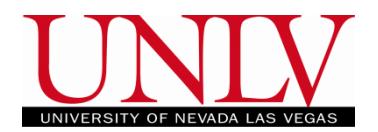

# b. Complete the information for the  $3<sup>rd</sup>$  party designee

**Enter Third Party Release Designee Information** 

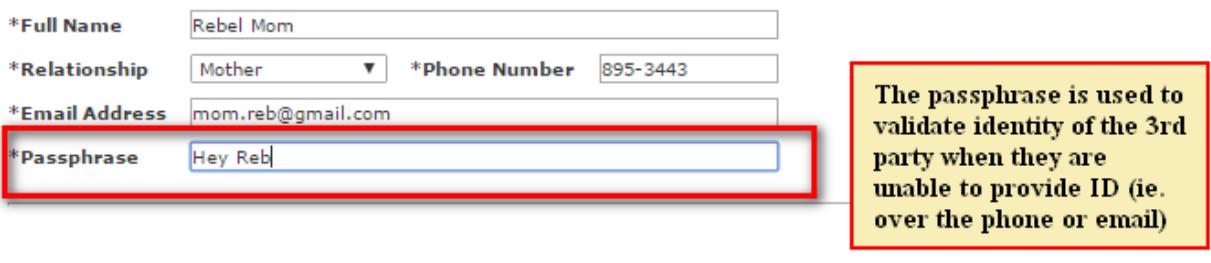

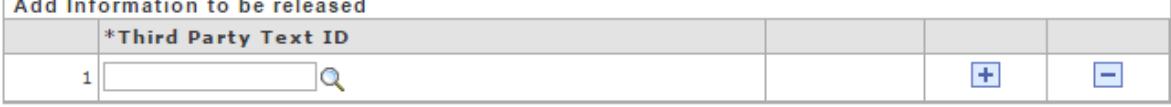

- i. The Passphrase is used to validate identity if the person cannot provide Government Issued Photo ID
	- 1. You can chose any passphrase you want
	- 2. If they are calling on the phone or communicating via email they have to confirm the passphrase exactly
- ii. The passphrase can be a word/words or numbers or any combination of the two.
- c. Use the Lookup to add which parts of the student record are to be released

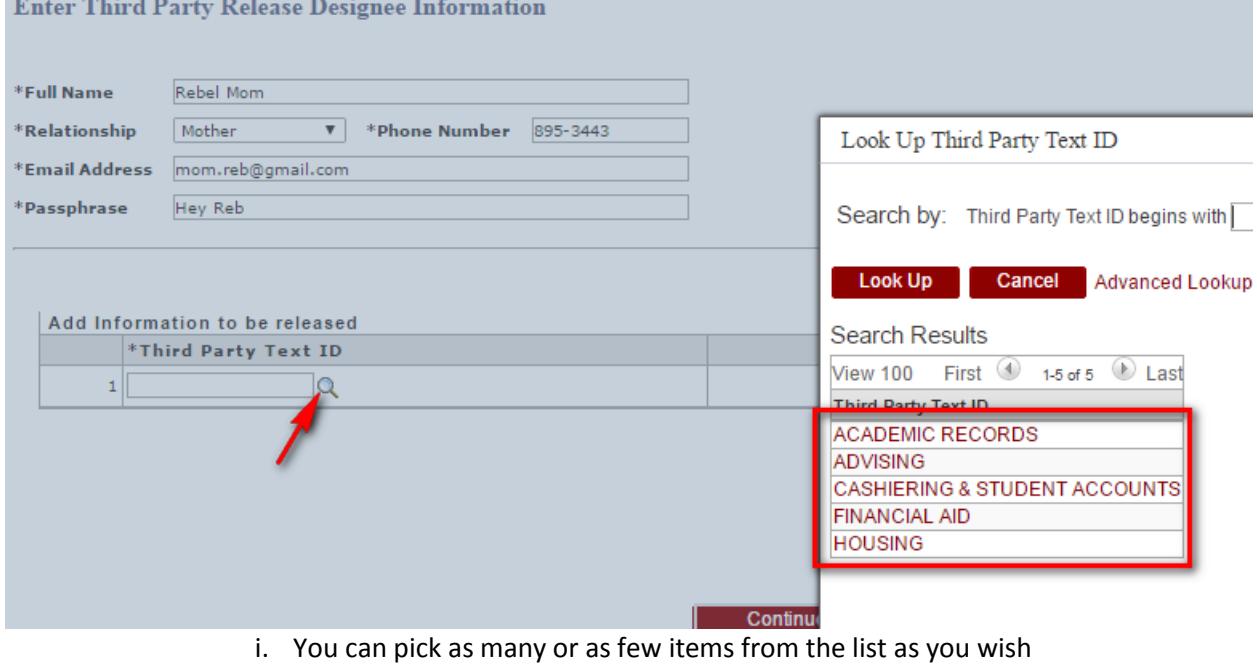

ii. UNLV is only allowed to release information from the categories you choose

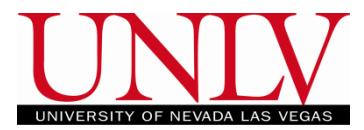

- 1. If you have only selected academic records and advising and the  $3^{rd}$ party is asking for financial aid information, UNLV cannot release it to them
- d. To add additional items, click the plus sign

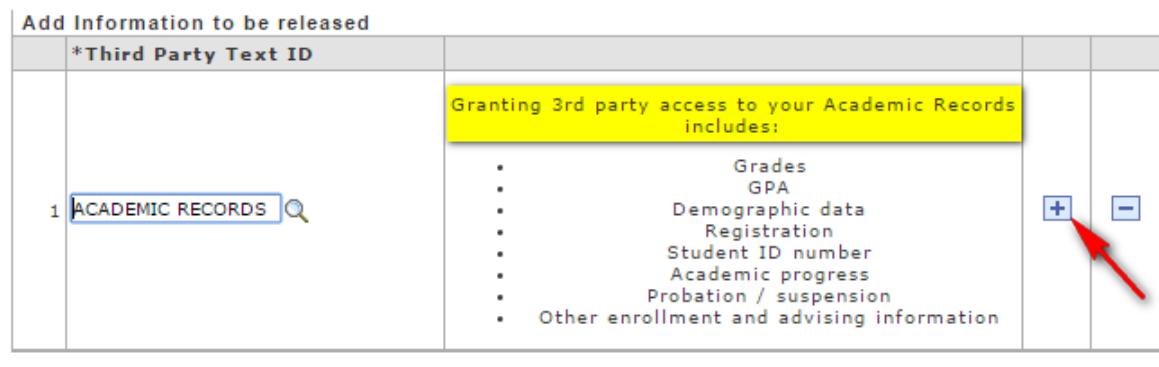

Continue

e. Once finished click the Continue button

#### **Enter Third Party Release Designee Information**

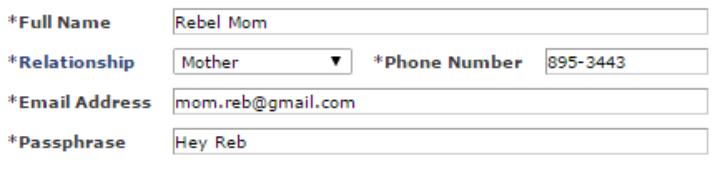

#### Add Information to be released

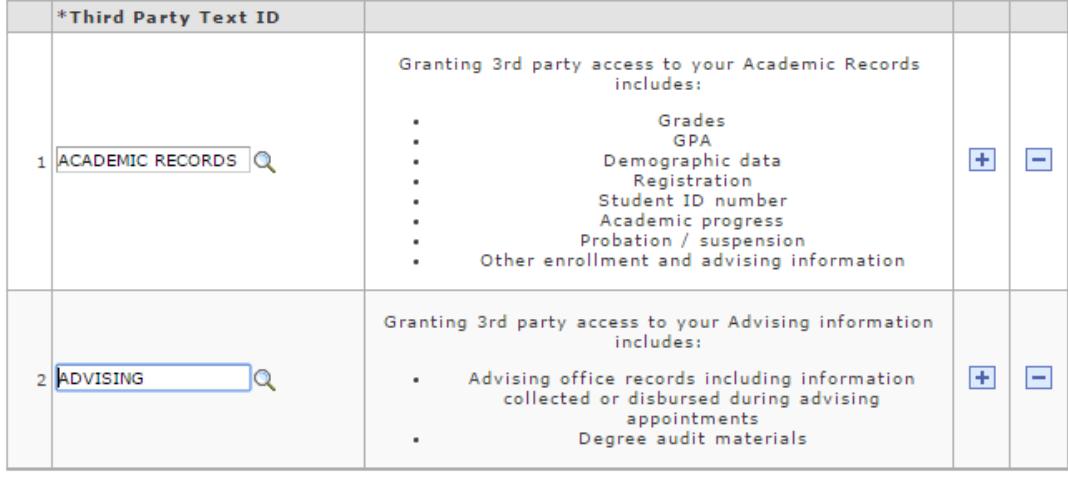

Continue

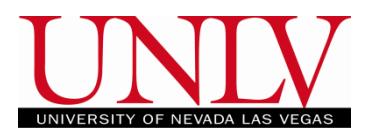

f. On the confirmation page, review the items that can be released and click confirm

#### **Third Party Release Confirmation**

#### **ACADEMIC RECORDS**

Granting 3rd party access to your Academic Records includes:

- Grades
- $\cdot$  GPA
- Demographic data
- Registration
- Student ID number
- Academic progress
- Probation / suspension
- Other enrollment and advising information

#### **ADVISING**

Granting 3rd party access to your Advising information includes:

- Advising office records including information collected or disbursed during advising appointments
- Degree audit materials

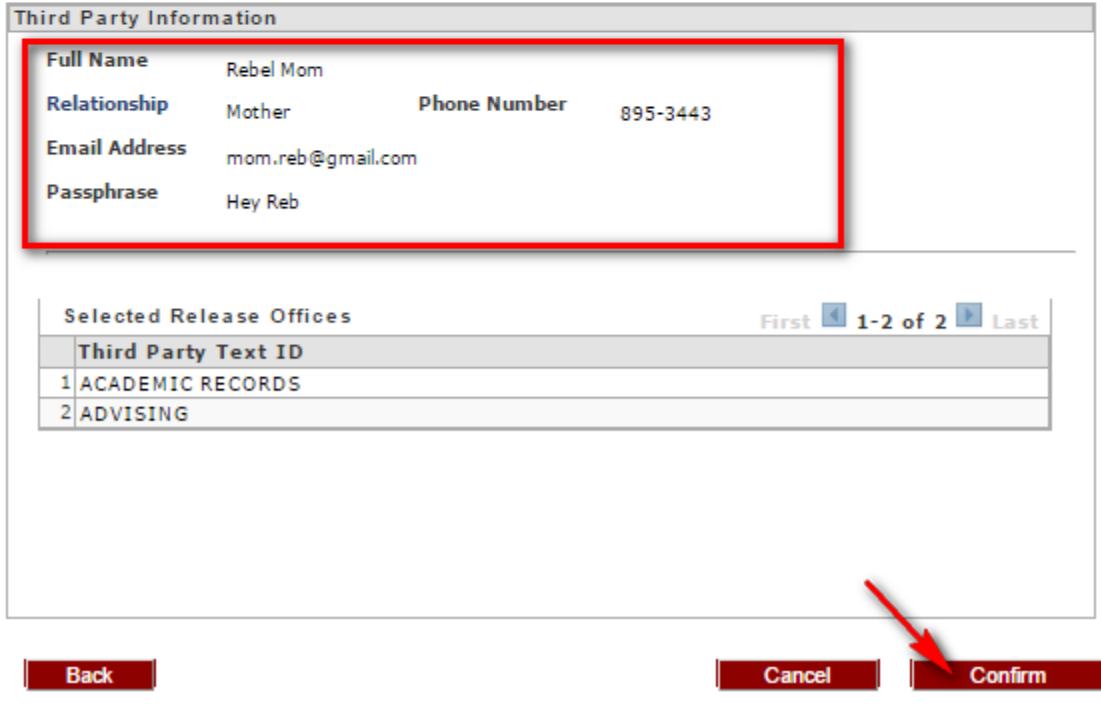

Office of the Registrar

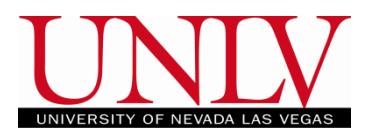

 $\overline{\phantom{a}}$ 

g. Click OK i. A confirmation email is sent to the your REBELMAIL **Third Party Release Confirmation** You've added a Third Party Release Record! <mark>A confirmation email has</mark> been sent to your primary email. | OK -

3. You can edit an existing release by clicking on Manage 3<sup>rd</sup> Party Release in the Student Center

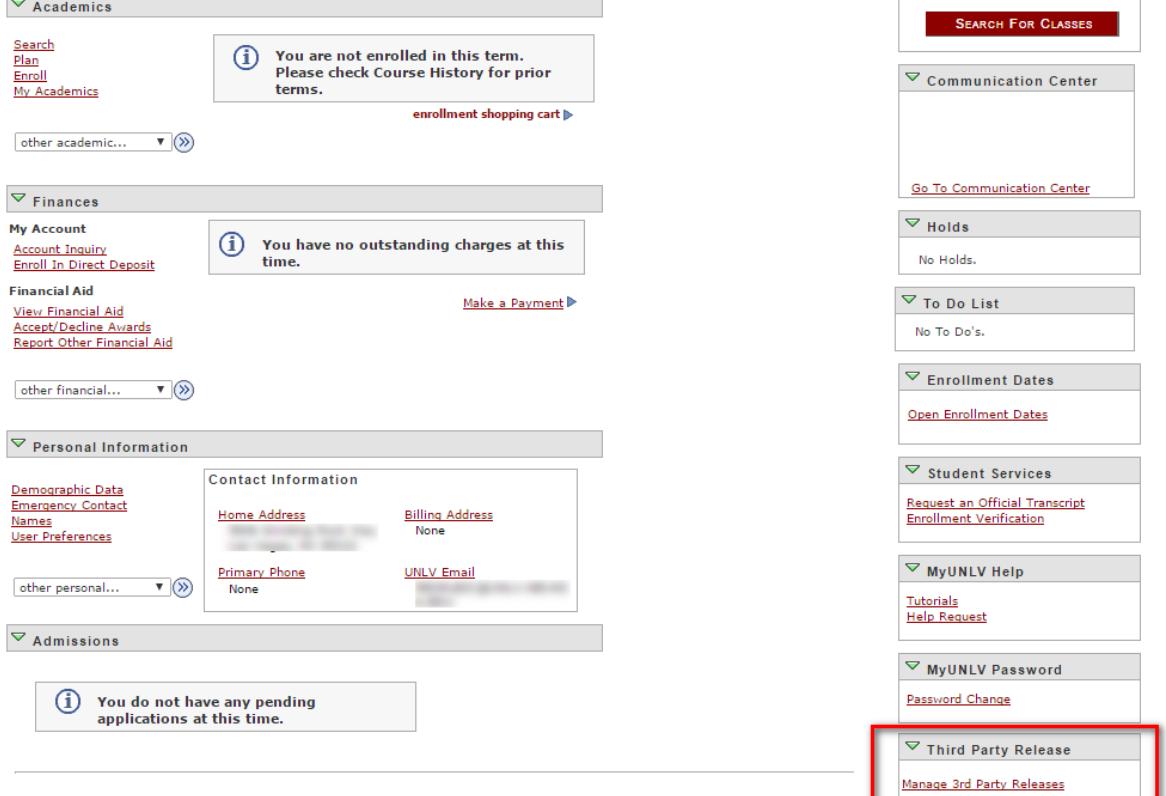

**FERPA Release – Student Facing** Office of the Registrar

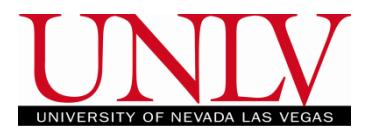

a. Locate the release you would like to edit and click View/Edit Details

### **Third Party Releases**

Welcome to the Family Educational Rights and Privacy Act of 1974 (FERPA) 3rd party release form. FERPA affords certain rights to students concerning the privacy of and access to their education records. You may use this form to authorize release of your education records to third parties of your choosing, such as parents, family members, employers, military staff, loan cosigners, etc.

Please note that while this form authorizes UNLV to release education records to third parties, it does not obligate UNLV to do so. UNLV is committed to the privacy of your FERPA-protected information and reserves the right to review and respond to requests for release of education records on a case-by-case basis. As a matter of policy, UNLV also reserves the right not to release certain aspects of student records (e.g., registration, grades, GPA) over the telephone or via electronic mail.

Important: Under the provisions of FERPA, UNLV may disclose, without student consent, directory information in response to a written or oral request. Directory information is defined as information in a student's education records that would not generally be considered harmful or an invasion of privacy if disclosed, such as: name, address, major, status, honors, dates of attendance, etc.

You may add, edit, and delete your authorized third parties at any time.

For more information, please stop by the Office of the Registrar in building SSC-C, call (702) 895-3443, or email registrar@unlv.edu.

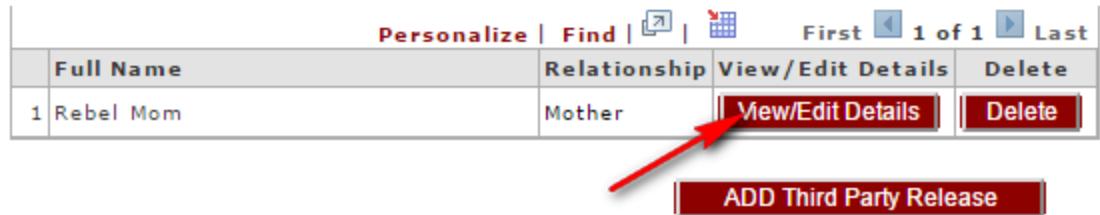

Office of the Registrar

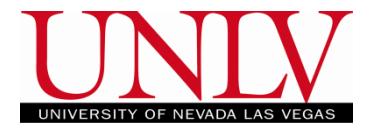

- b. Add or remove releasable information by clicking the plus or minus sign
- c. Update phone numbers, email addresses, or passphrases by entering the new information in the designated fields<br>Third Party Release Details

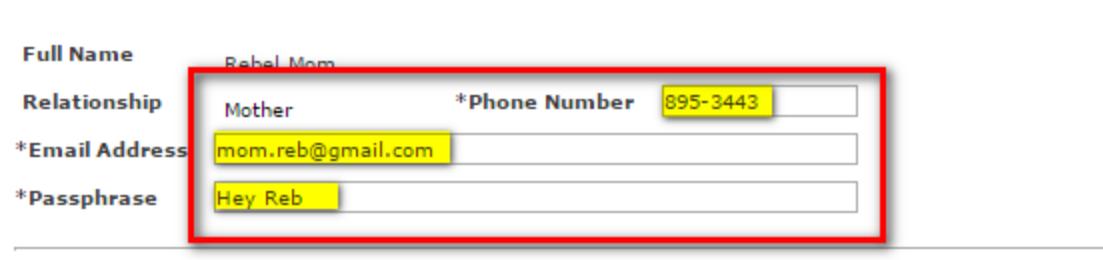

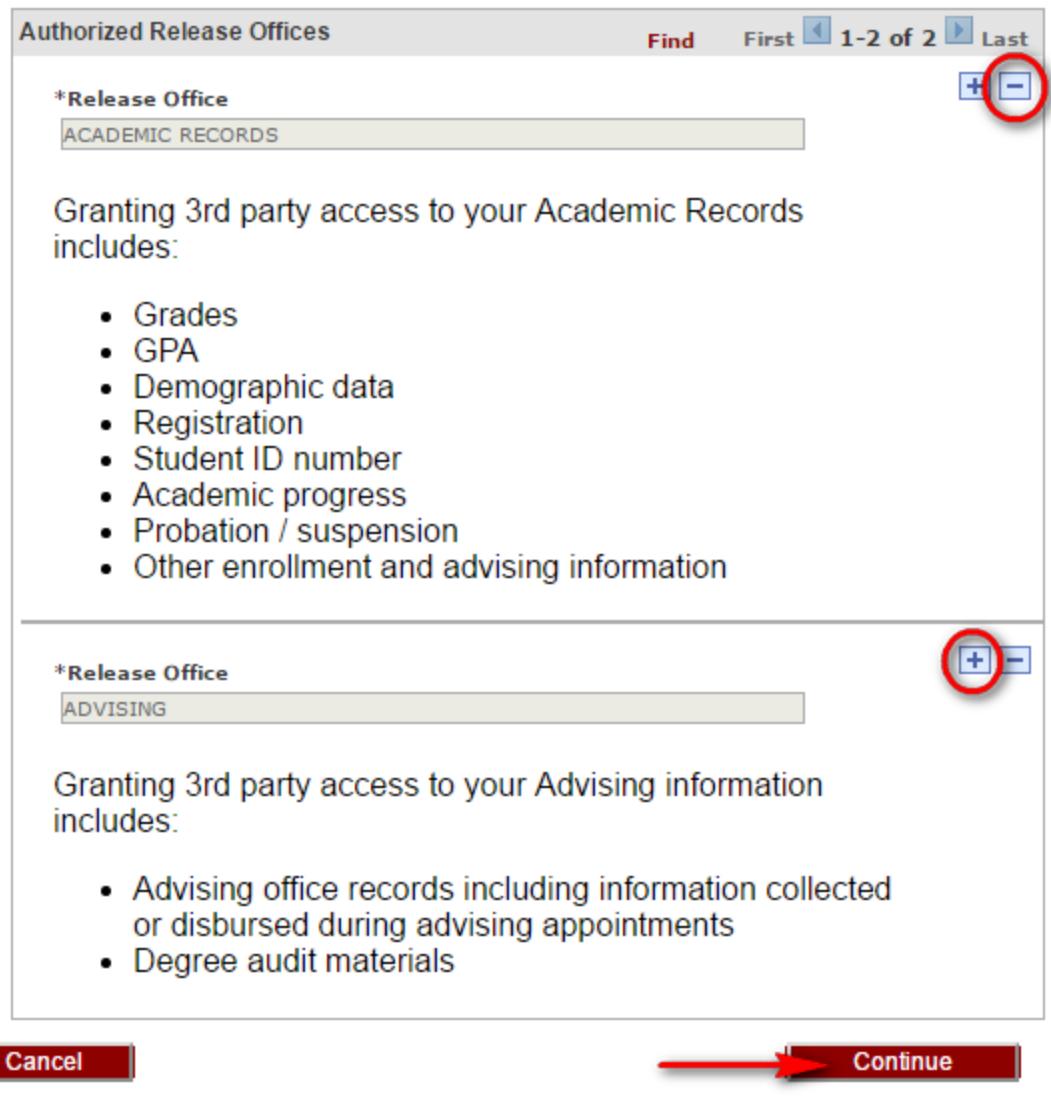

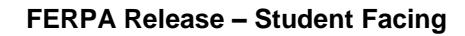

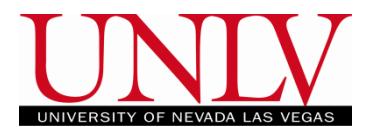

### i. If you are deleting information you will have to confirm

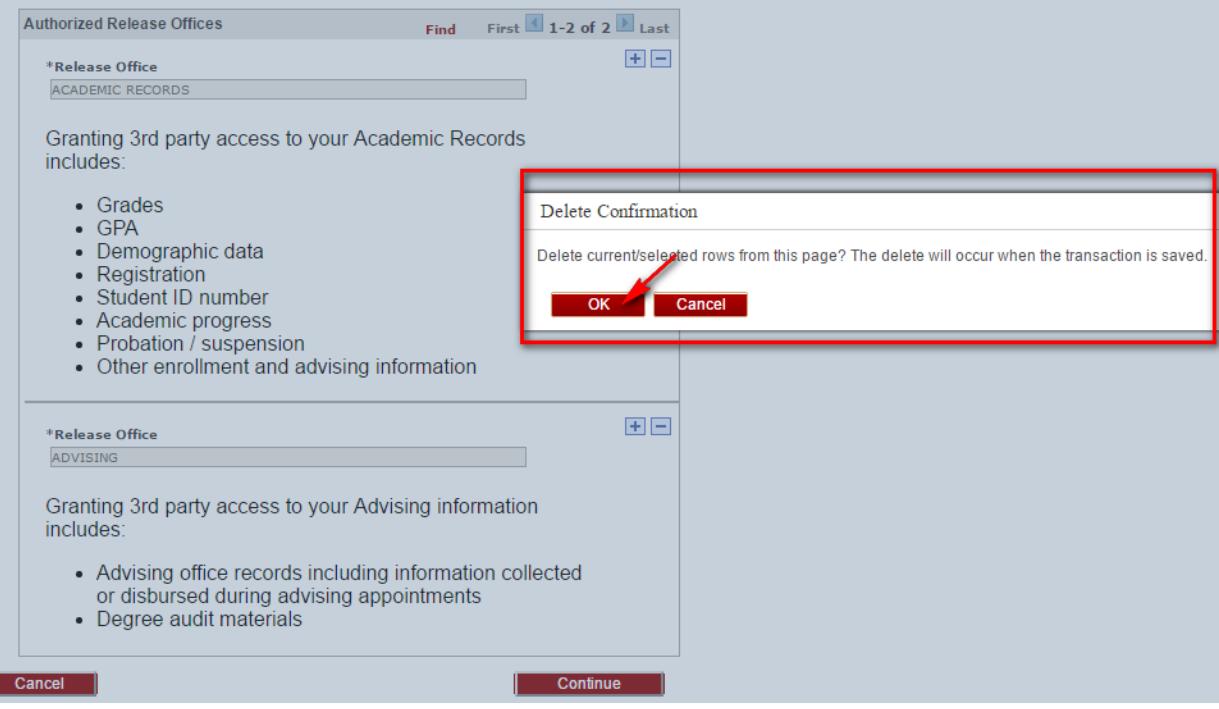

## d. Click Continue and then Save the changes

**Third Party Release Confirmation** 

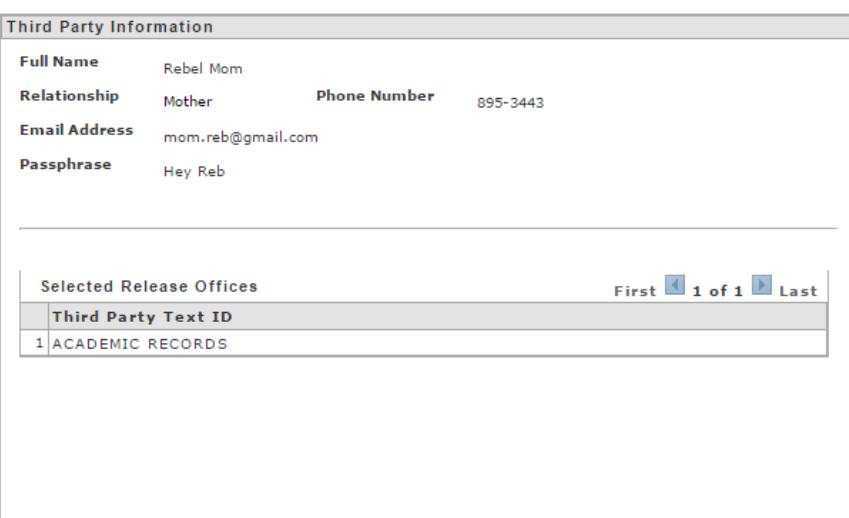

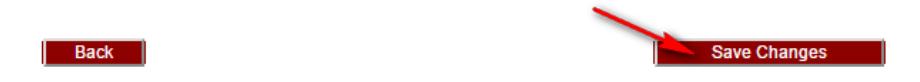

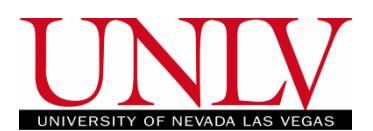

4. Delete an existing 3<sup>rd</sup> Party Release by clicking Manage 3<sup>rd</sup> Party Releases in the Student Center

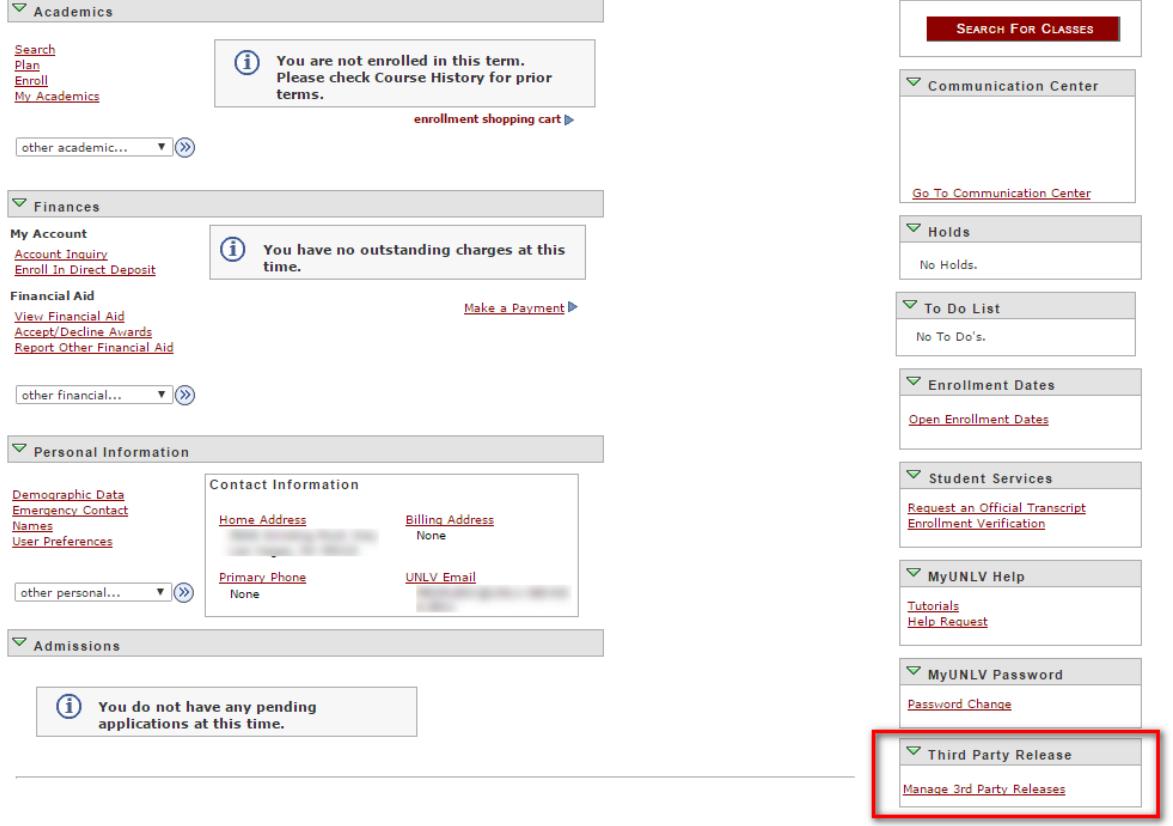

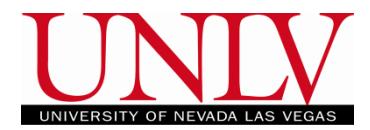

a. Click the Delete button next to the release you want to remove

#### **Third Party Releases**

Welcome to the Family Educational Rights and Privacy Act of 1974 (FERPA) 3rd party release form. FERPA affords certain rights to students concerning the privacy of and access to their education records. You may use this form to authorize release of your education records to third parties of your choosing, such as parents, family members, employers, military staff, loan cosigners, etc.

Please note that while this form authorizes UNLV to release education records to third parties, it does not obligate UNLV to do so. UNLV is committed to the privacy of your FERPA-protected information and reserves the right to review and respond to requests for release of education records on a case-by-case basis. As a matter of policy, UNLV also reserves the right not to release certain aspects of student records (e.g., registration, grades, GPA) over the telephone or via electronic mail.

Important: Under the provisions of FERPA, UNLV may disclose, without student consent, directory information in response to a written or oral request. Directory information is defined as information in a student's education records that would not generally be considered harmful or an invasion of privacy if disclosed, such as: name, address, major, status, honors, dates of attendance, etc.

You may add, edit, and delete your authorized third parties at any time.

For more information, please stop by the Office of the Registrar in building SSC-C, call (702) 895-3443, or email registrar@unlv.edu.

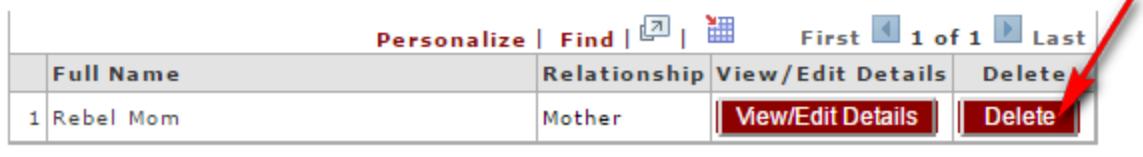

**ADD Third Party Release** 

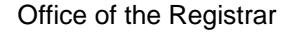

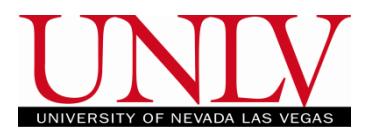

b. Click ok to confirm

**Third Party Releases** 

Welcome to the Family Educational Rights and Privacy Act of 1974 (FERPA) 3rd party release form. FERPA affords certain rights to students concerning the privacy of and access to their education records. You may use this form to authorize release of your education records to third parties of your choosing, such as parents, family members, employers, military staff, loan cosigners, etc.

Please note that while this form authorizes UNLV to release education records to third parties, it does not obligate LINLV to do so. UNLV is

committed to the privacy of your FERPA-protected information and reserves the right to review and respond to education records on a case-by-case basis also reserves the right not to release certal

Important: Under the provisions of FERPA student consent, directory information in re

Message (e.g., registration, grades, GPA) over the ten This Third Party of the deleted. Do you want to Continue? OK Cancel

request. Directory information is defined as information in a student's education records that would not generally be considered harmful or an invasion of privacy if disclosed, such as: name, address, major, status, honors, dates of attendance, etc.

You may add, edit, and delete your authorized third parties at any time.

For more information, please stop by the Office of the Registrar in building SSC-C, call (702) 895-3443, or email registrar@unlv.edu.

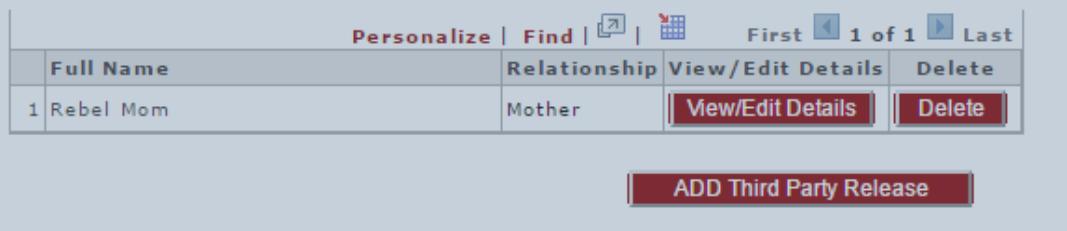

## **FERPA Release – Student Facing** Office of the Registrar

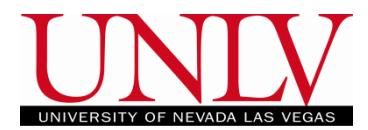

c. Only remaining  $3<sup>rd</sup>$  party releases will be visible

### **Third Party Releases**

Welcome to the Family Educational Rights and Privacy Act of 1974 (FERPA) 3rd party release form. FERPA affords certain rights to students concerning the privacy of and access to their education records. You may use this form to authorize release of your education records to third parties of your choosing, such as parents, family members, employers, military staff, loan cosigners, etc.

Please note that while this form authorizes UNLV to release education records to third parties, it does not obligate UNLV to do so. UNLV is committed to the privacy of your FERPA-protected information and reserves the right to review and respond to requests for release of education records on a case-by-case basis. As a matter of policy, UNLV also reserves the right not to release certain aspects of student records (e.g., registration, grades, GPA) over the telephone or via electronic mail.

Important: Under the provisions of FERPA, UNLV may disclose, without student consent, directory information in response to a written or oral request. Directory information is defined as information in a student's education records that would not generally be considered harmful or an invasion of privacy if disclosed, such as: name, address, major, status, honors, dates of attendance, etc.

You may add, edit, and delete your authorized third parties at any time.

For more information, please stop by the Office of the Registrar in building SSC-C, call (702) 895-3443, or email registrar@unlv.edu.

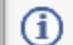

You currently do not have any Third Party Releases

**ADD Third Party Release** 

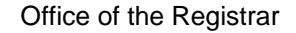

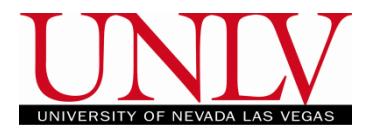

### <span id="page-13-0"></span>**Paper 3rd Party Release**

- 1. If you cannot access your MyUNLV account (meaning you were active prior to the Fall 2010 semester) you will have to submit a Paper Release form
	- a. ALL fields are required
	- b. Forms that are not submitted in person MUST be notarized
	- c. You can make changes to a hard copy FERPA by submitting a new form (example on next page)

Office of the Registrar

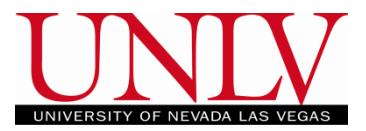

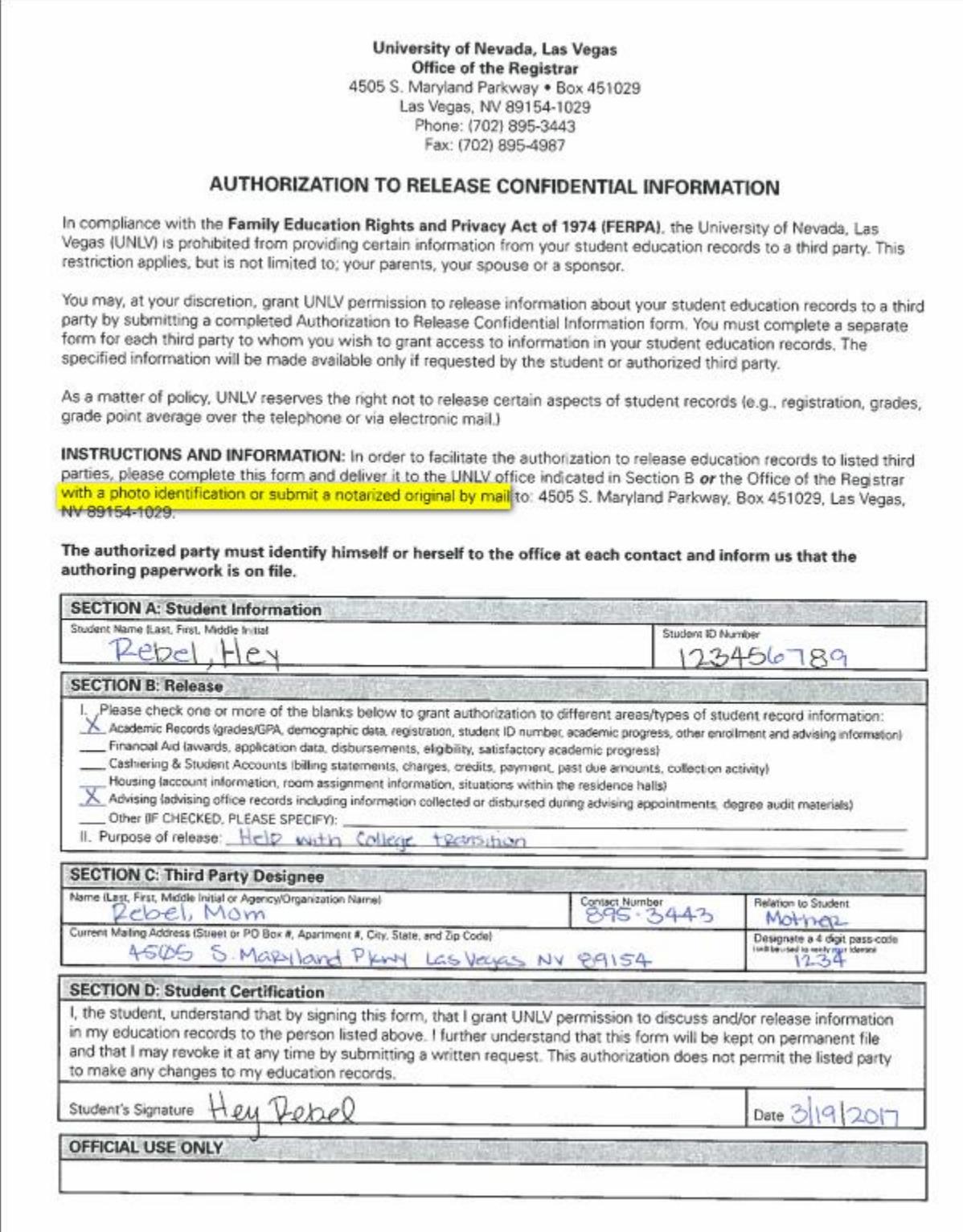